## Instruction for enrolling for an Arkansas Blue Cross and Blue Shield Submitter number for EDI services

- 1. Get a Submitter number from Arkansas Blue Cross EDI department
  - Complete the EDI online enrollment to obtain an electronic submitter number here: https://secure.ediservices.net/EDIS.Web/Login/Login.aspx. Only new enrollments are required.
  - Submitter number is usually issued within 1 business day.
  - Once you receive your Submitter number, be sure to give your electronic submitter number to your clearinghouse (this is conveyed through the attached enrollment form). Then you or your clearinghouse will complete additional EDI enrollments such as clearinghouse linkages and transaction enrollments (i.e., claims, era, eligibility, and claim status) with Availity.
  - If you already have an assigned Arkansas Blue Cross electronic submitter number, there is no need to complete the EDI enrollment.
  - If you have any questions about filling out the EDI online enrollment to obtain your electronic submitter number, you can call 501-378-2336 or email edi@arkbluecross.com. And if your or your clearinghouse have any questions about the Availity enrollments, you can contact Availity at 800-282-4548.
- 2. Once you have submitter number in hand, reach out to your clearinghouse to request EDI connection to Availity for the following EDI= 837 D claims, 835 electronic remittance, 270/271 eligibility, and 276/277 claim status. If your clearinghouse has any issues doing this, they will need to reach out to Availity directly at 800-282-4548. This is a medical payer ID, since FEP is a medical plan with embedded dental benefits. FEP dental claims will need to go to the medical payer ID number 00520 it does not go to the same payer ID for Arkansas Blue Cross dental claims. If you experience issues setting up your EDI connection, please follow up with <u>dentalproviderrelations@usablelife.com</u> with any notes that we can use to escalate for secondary support. The payer ID for Arkansas Blue Cross for FEP is 00520. Please provide your clearinghouse with the submitter number obtained in step 1.
- Register your Submitter number in the Availity portal to have access to submit Direct Data Entry claims (DDE), claim status, and access to remittance advices. Please visit <a href="https://www.availity.com/arkansasbluecross">https://www.availity.com/arkansasbluecross</a>. If you have any questions about the Availity enrollment process, you can contact Availity at 800-282-4548.

Providers who contract with a clearinghouse and do not plan to use the Availity portal are still encouraged to register with Availity. Doing so may reduce the number of errors your EDI transactions encounter when submitted by your clearinghouse.

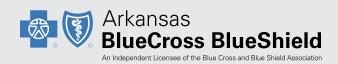